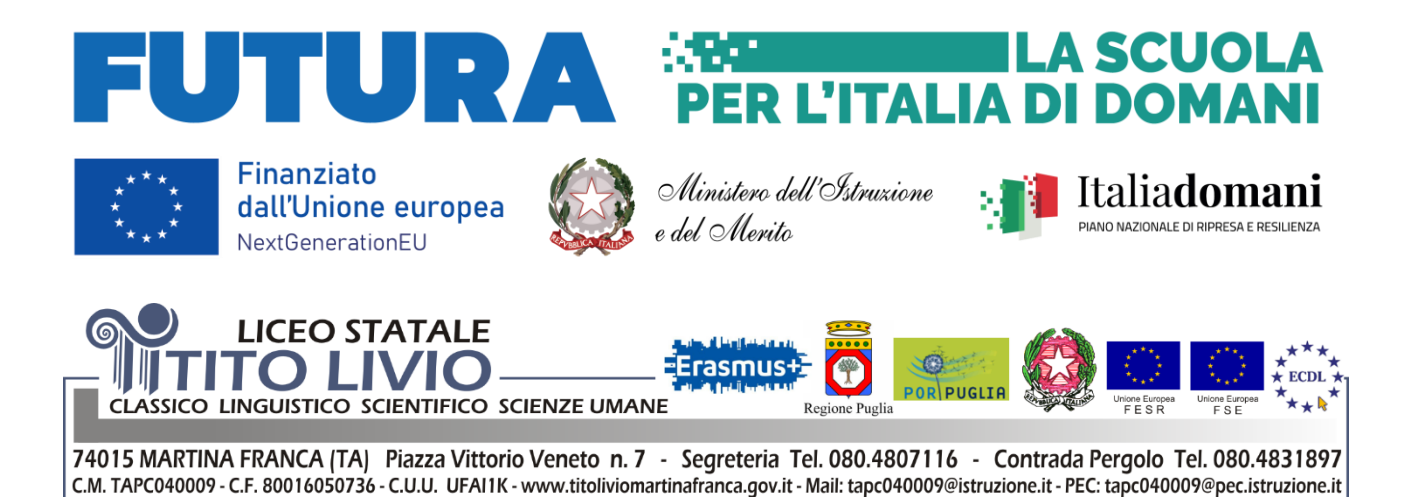

## **Circolare n. 8**

LICEO STATALE "TITO LIVIO" - MARTINA FRANCA Prot. 0009926 del 06/09/2023 VII-5 (Uscita)

Ai Docenti Al Personale ATA Bacheca *Argo DIDUP*

*Oggetto***: Webinar informativo per docenti in entrata - PIANO NAZIONALE DI RIPRESA E RESILIENZA** - MISSIONE 4 - Componente 1 Investimento 2.1: Didattica digitale integrata e formazione del personale scolastico sulla trasformazione digitale - Azioni di coinvolgimento degli animatori digitali CUP H94D22002630006 – Codice Progetto M4C1I2.1-2022-941-P-9477 – a. s. 2023/24.-

In riferimento alle attività formative del Progetto in oggetto, si comunica la pubblicazione della **terza edizione** dei percorsi per la pianificazione e realizzazione di attività mediate dalle nuove tecnologie nelle pratiche quotidiane dei docenti, a cura dell'Animatore Digitale d'Istituto.

L'attività contempla un **webinar informativo rivolto a tutti i docenti in entrata** riguardante gli strumenti digitali d'Istituto: credenziali per il primo accesso alla piattaforma Google Workspace del Liceo e illustrazione del Regolamento; indicazioni per l'organizzazione omogenea delle classi virtuali e informazioni generali sulle buone prassi d'uso degli strumenti digitali. Il percorso è pubblicato sulla Piattaforma **Scuola Futura** sulla quale i docenti interessati si dovranno iscrivere al fine di ottenere regolare attestato formativo di partecipazione.

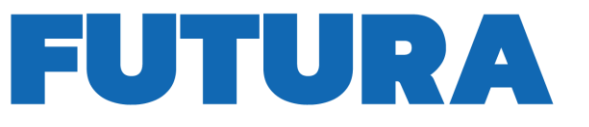

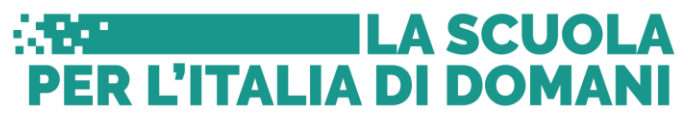

Posti disponibili:

ጠ

20

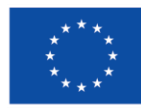

**Finanziato** dall'Unione europea NextGenerationEU

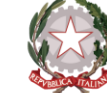

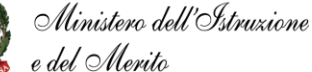

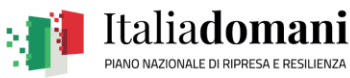

Livello:

A1. Novizio/Base/Conosce e utilizza in modo elementare

## **Informazioni sul percorso**

**Titolo Percorso** *Strumenti digitali d'Istituto - Webinar informativo per i docenti in entrata* Iscrizione: **Percorso attivo: Ford** 蘦 06/09/2023 ↔ 10/09/2023 11/09/2023 ↔ 23/09/2023

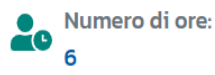

**Dee** Area: Categoria: **Transizione digitale**  $2.3.6$ 

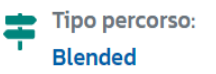

## **Programma**

- **N. 2 ore di attività sincrona online: lunedì 11/09/2023 ore 15:30-17:30** Informazioni di massima e indicazioni generali.
- *N. 2 ore di attività sincrona in presenza* Guida all'accesso e all'avvio delle attività.
- *N. 2 ore di sportello in presenza* per la risoluzione di specifici problemi.

Si precisa che il calendario delle attività in presenza sarà concordato direttamente con i docenti partecipanti.

## **Istruzioni per l'iscrizione:**

- 1. Aprire la pagina del sito Scuola Futura [https://scuolafutura.pubblica.istruzione.it/web/scuola-futura/home;](https://scuolafutura.pubblica.istruzione.it/web/scuola-futura/home)
- 2. Cliccare sul pulsante ACCEDI in alto a destra;
- 3. Accedere con le proprie credenziali SPID/CIE/Istanze online;
- 4. Cliccare sul terzo menù "TUTTI I PERCORSI";
- 5. Inserire l'**ID 146194** nel campo "Cerca per" nel box a sinistra (vedere figura di esempio);
- 6. Cliccare sul pulsante CANDIDATI del percorso (vedere figura di esempio);
- 7. Nei giorni seguenti il docente riceverà la mail di conferma di iscrizione.

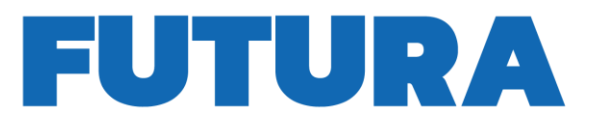

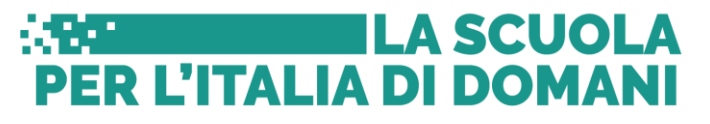

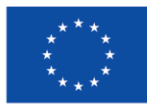

Finanziato dall'Unione europea NextGenerationEU

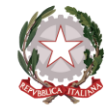

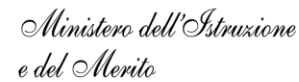

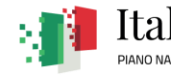

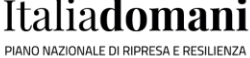

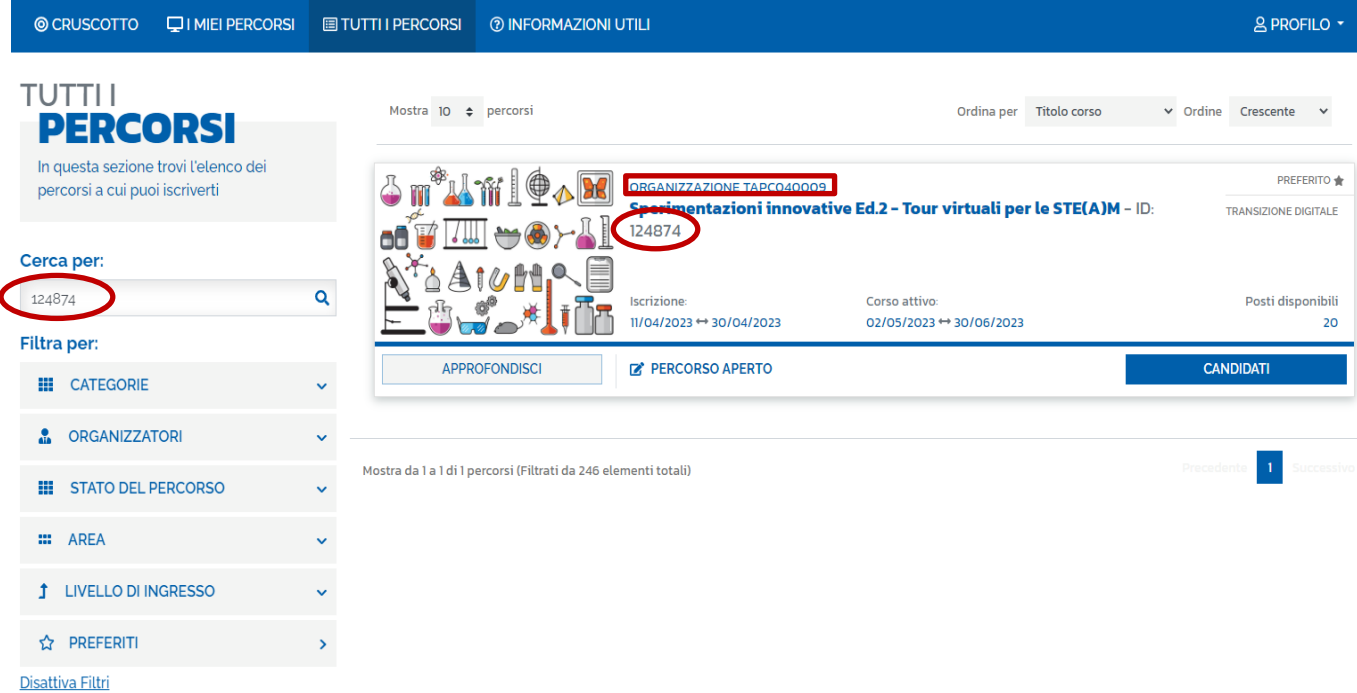

I docenti che *NON* effettueranno tale procedura entro i termini stabiliti, *NON* riceveranno l'attestato di partecipazione al percorso.

Per chiarimenti sul percorso e per necessità riguardanti l'iscrizione è possibile contattare la prof.ssa Lucia Averna, Animatore Digitale d'Istituto e curatrice del Progetto.

> IL DIRIGENTE SCOLASTICO Prof. Giuseppe SEMERARO  *Il documento è firmato digitalmente ai sensi del D. Lgs 82/2005 s. m. i. e norme collegate e sostituisce il documento cartaceo e la firma autografa*